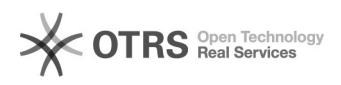

**FAQ**

## OOWindows00000000000000 000000 000000000 00 000

## 2024.07.27 16:03:20

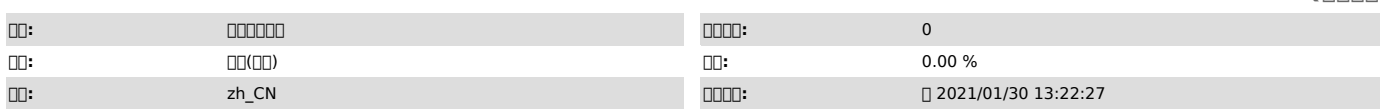

 $\Box \Box \Box$ 

**000000** timeout<sub>00</sub> debugct rpc00 000000

 *()*

00000000

7.1.68.21011515

Windows " "

## *()*

repset -L,delClusterRule\_IP,

 *()*

 $\underline{\hspace{1.5cm}}\textbf{0} \textbf{0} \textbf{$ 

debugctlFAQ[1]http://support.info2soft.com/service/public.pl?Action=PublicFAQZoom;ItemID=606;Nav= 1 Linux /var/i2data/www/default/application/config/rpc\_config.php

200000000<br>| 000000rpc00000000<br>Linux()/var/i2data/www/default/logs/i2\_log-2019-12-13\_172.20.56.1.log<br>| 00node000000000000000000000000FPC0000000000

r<br>00/ari2data/www/default/application/config/rpc\_config.php0000timeout000<br>0000005000030000000000000000000

[1] http://support.info2soft.com/service/public.pl?Action=PublicFAQZoom;ItemID=606;Nav=